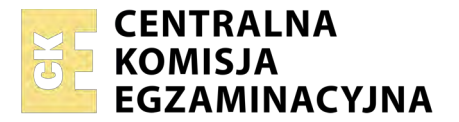

Nazwa kwalifikacji: **Projektowanie i programowanie urządzeń i systemów mechatronicznych** Oznaczenie kwalifikacji: **E.19** Wersja arkusza: **X**

> **E.19-X-18.06** Czas trwania egzaminu: **60 minut**

#### **EGZAMIN POTWIERDZAJĄCY KWALIFIKACJE W ZAWODZIE Rok 2018 CZĘŚĆ PISEMNA**

#### **Instrukcja dla zdającego**

- 1. Sprawdź, czy arkusz egzaminacyjny zawiera 22 strony. Ewentualny brak stron lub inne usterki zgłoś przewodniczącemu zespołu nadzorującego.
- 2. Do arkusza dołączona jest KARTA ODPOWIEDZI, na której w oznaczonych miejscach:
	- wpisz oznaczenie kwalifikacji,
	- zamaluj kratkę z oznaczeniem wersji arkusza,
	- wpisz swój numer PESEL\*,
	- wpisz swoją datę urodzenia,
	- przyklej naklejkę ze swoim numerem PESEL.
- 3. Arkusz egzaminacyjny zawiera test składający się z 40 zadań.
- 4. Za każde poprawnie rozwiązane zadanie możesz uzyskać 1 punkt.
- 5. Aby zdać część pisemną egzaminu musisz uzyskać co najmniej 20 punktów.
- 6. Czytaj uważnie wszystkie zadania.
- 7. Rozwiązania zaznaczaj na KARCIE ODPOWIEDZI długopisem lub piórem z czarnym tuszem/ atramentem.
- 8. Do każdego zadania podane są cztery możliwe odpowiedzi: A, B, C, D. Odpowiada im następujący układ kratek w KARCIE ODPOWIEDZI:

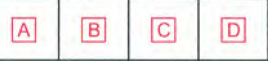

- 9. Tylko jedna odpowiedź jest poprawna.
- 10. Wybierz właściwą odpowiedź i zamaluj kratkę z odpowiadającą jej literą np., gdy wybrałeś odpowiedź, "A":

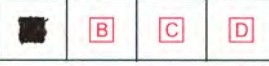

11. Staraj się wyraźnie zaznaczać odpowiedzi. Jeżeli się pomylisz i błędnie zaznaczysz odpowiedź, otocz ją kółkiem i zaznacz odpowiedź, którą uważasz za poprawną, np.

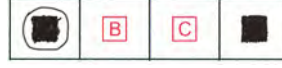

12. Po rozwiązaniu testu sprawdź, czy zaznaczyłeś wszystkie odpowiedzi na KARCIE ODPOWIEDZI i wprowadziłeś wszystkie dane, o których mowa w punkcie 2 tej instrukcji.

#### **Pamiętaj, że oddajesz przewodniczącemu zespołu nadzorującego tylko KARTĘ ODPOWIEDZI.**

*Powodzenia!*

*\* w przypadku braku numeru PESEL – seria i numer paszportu lub innego dokumentu potwierdzającego tożsamość*

### **Zadanie 1.**

Którego symbolu należy użyć na schemacie kinematycznym, aby symbolicznie przedstawić połączenie przegubowe dwóch członów (elementów) manipulatora? x, y – człony (elementy) manipulatora

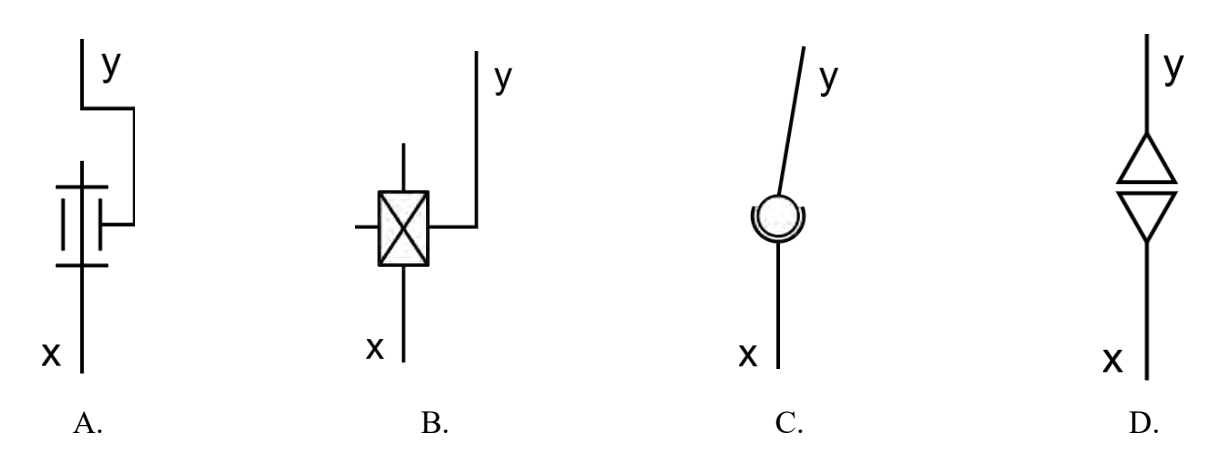

### **Zadanie 2.**

Zamieszczony symbol graficzny należy zastosować podczas rysowania schematu kinematycznego w celu przedstawienia

- A. przekładni walcowej ślimakowej.
- B. przekładni ciernej stożkowej.
- C. hamulca.
- D. sprzęgła.

### **Zadanie 3.**

Na którym rysunku przedstawiono schemat przekładni jednostopniowej walcowej?

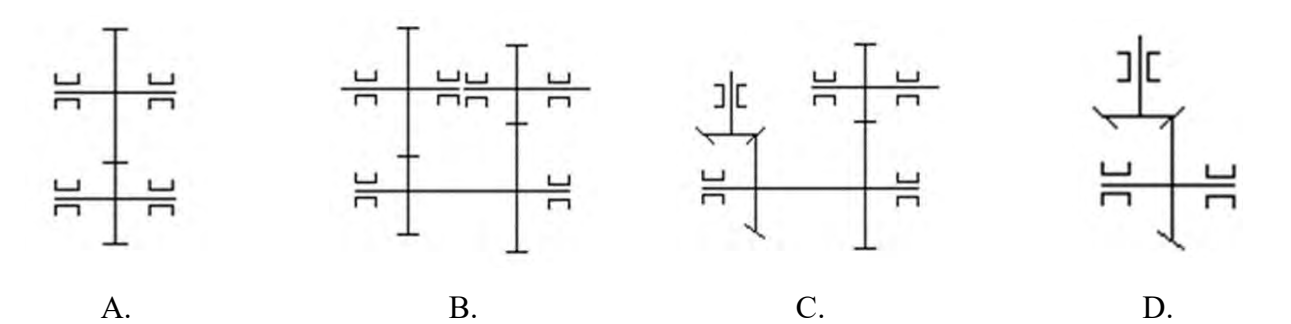

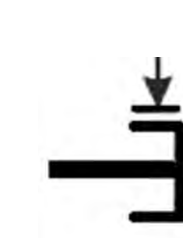

# **Zadanie 4.**

Który ze schematów przedstawiających fragment układu cyfrowego został narysowany zgodnie z obowiązującymi zasadami rysowania schematów elektrycznych i elektronicznych?

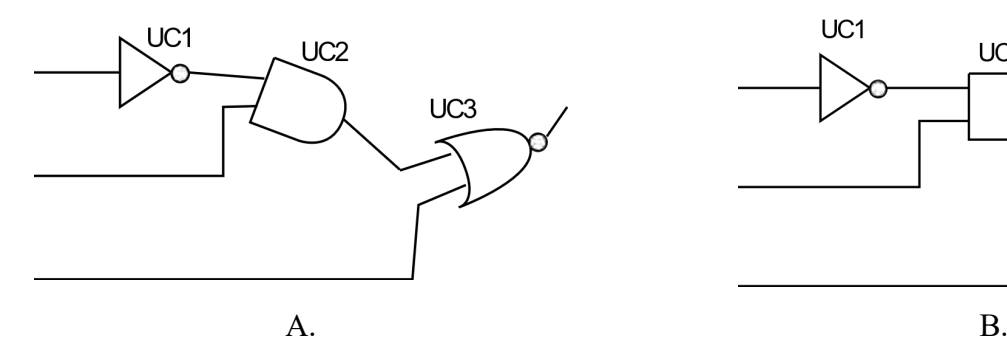

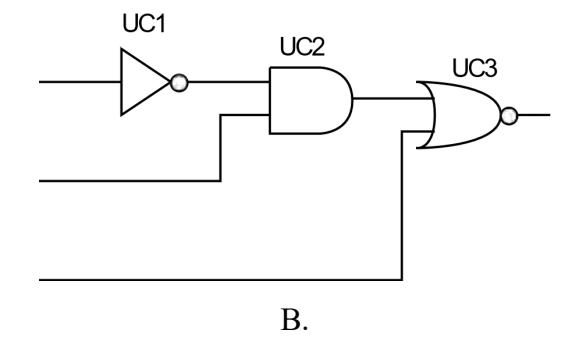

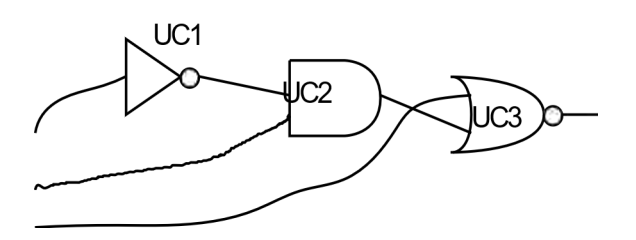

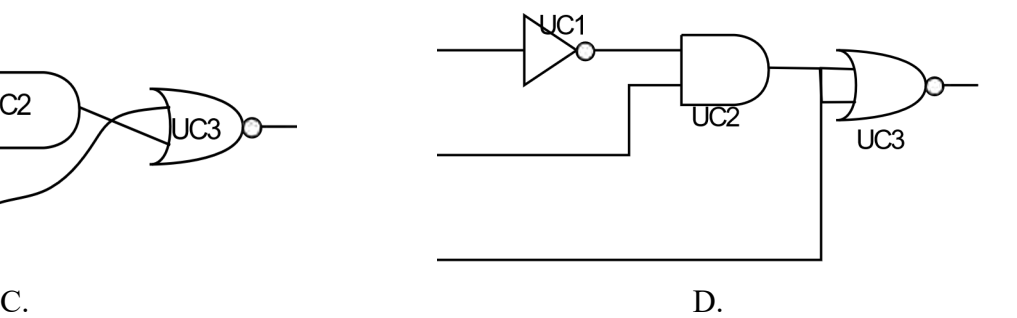

## **Zadanie 5.**

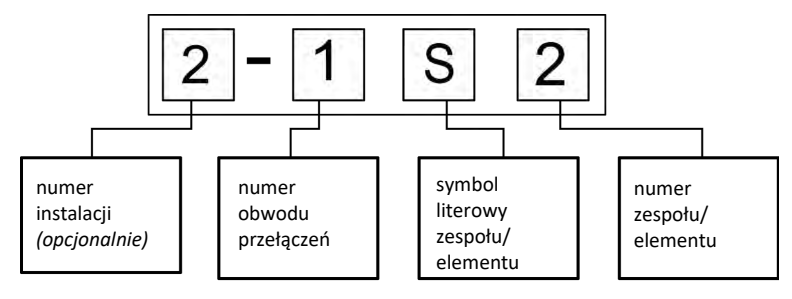

Przyjmując zasadę znakowania na schematach układów pneumatycznych według przedstawionego na rysunku klucza określ, jakie oznaczenia powinny posiadać elementy X1 i X2 na schemacie pneumatycznym.

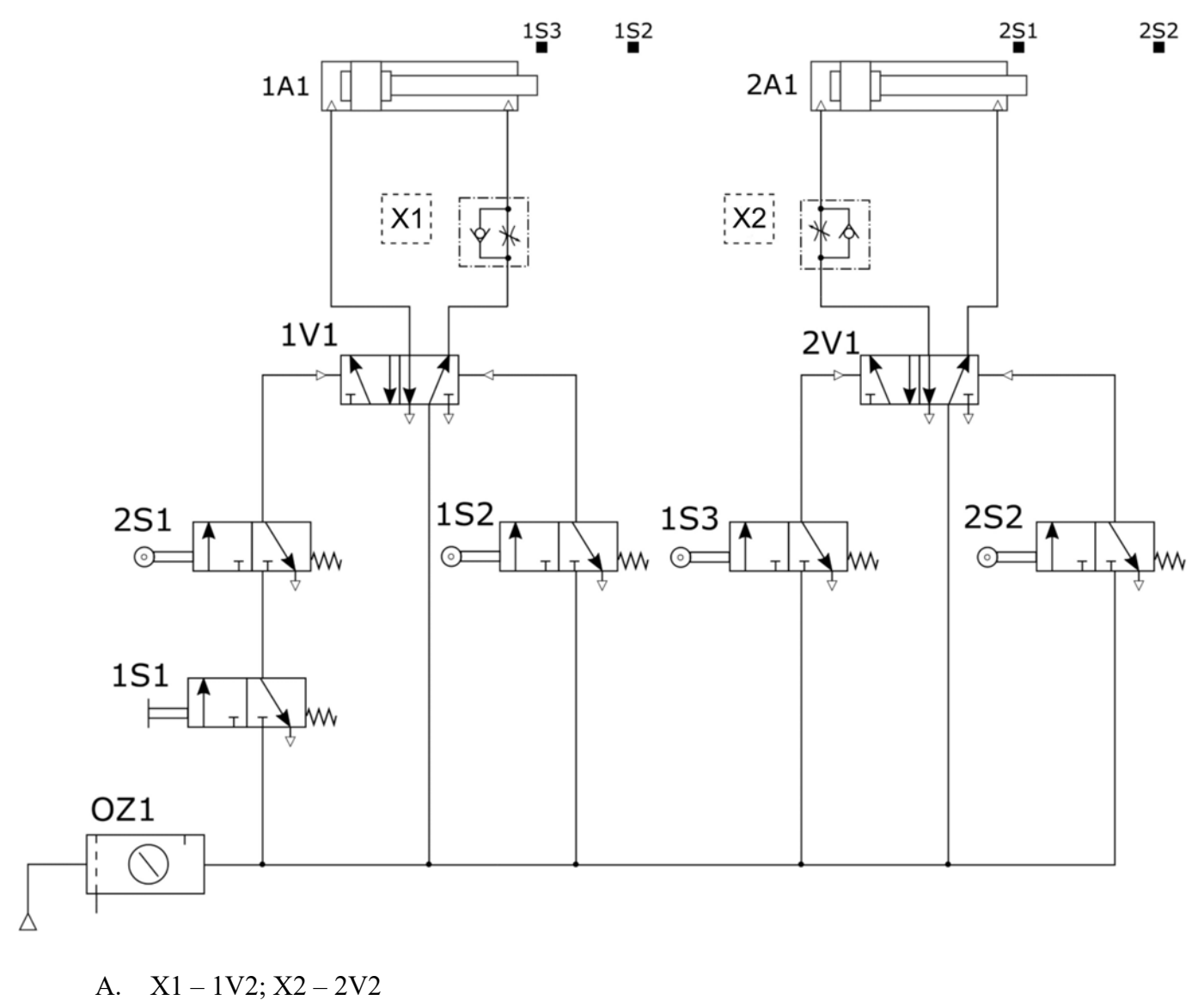

B.  $X1 - 2V3$ ;  $X2 - 1V3$ 

- C.  $X1 1A2$ ;  $X2 2A2$
- D. X1 3S1; X2 3S2

# **Zadanie 6.**

Na którym z przedstawionych schematów układu sterowania silnikiem krokowym prawidłowo zostały przedstawione rezystory ograniczające prąd z pinów portu A mikrokontrolera?

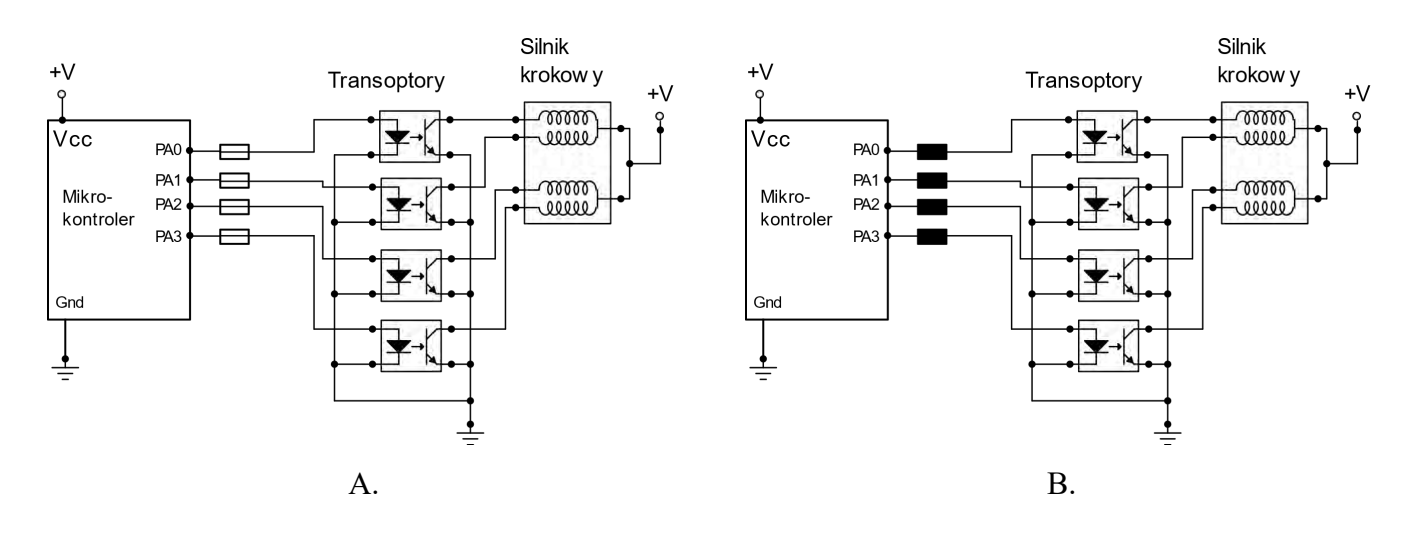

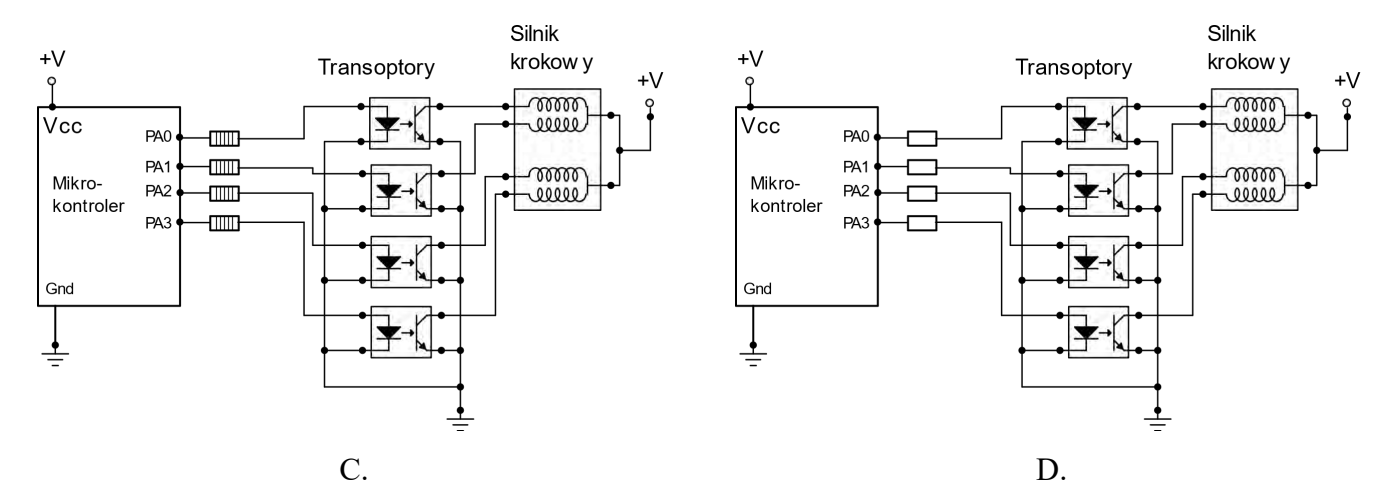

### **Zadanie 7.**

Którą linią zaznacza się na schematach pneumatycznych wewnętrzne sygnały sterujące?

- A. Ciągłą.
- B. Kreskową.
- C. Punktową.
- D. Dwupunktową.

# **Zadanie 8.**

Na którym rysunku przedstawiono prawidłowo narysowany schemat układu pneumatycznego?

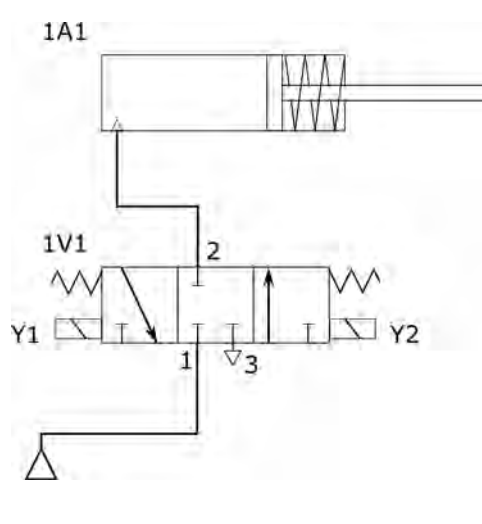

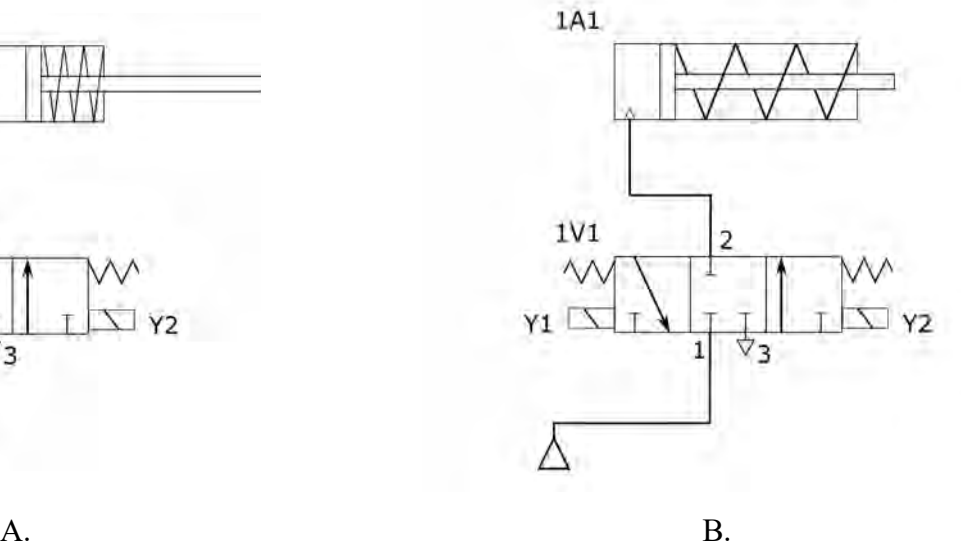

 $\overline{2}$ 

1

⊽з

Y<sub>2</sub>

1A1

 $1V1$ 

1

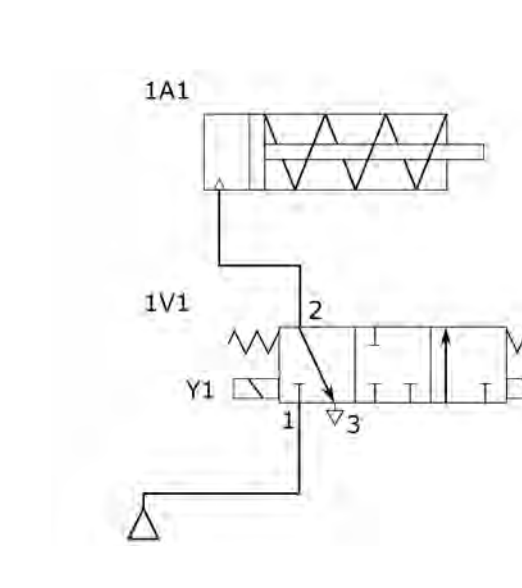

C. D.

 $Y<sub>2</sub>$ 

# **Zadanie 9.**

YI N

Wskaż miejsce, w którym należy umieścić czujnik indukcyjny, który będzie aktywny, gdy ferromagnetyczne tłoczysko siłownika będzie całkowicie wysunięte.

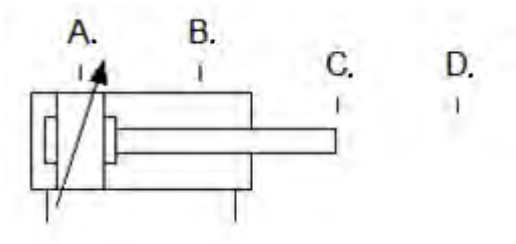

### **Zadanie 10.**

Aby na schemacie układu pneumatycznego prawidłowo opisać element wykonawczy, należy wraz z podaniem numeru elementu użyć symbolu literowego

- A. A
- B. S
- C. V
- D. Z

#### **Zadanie 11.**

Który z wymienionych typów oprogramowania umożliwia wykonanie projektu trójwymiarowego modelu obiektu przedstawionego na rysunku?

- A. CNC
- B. CAI
- C. CAE
- D. CAD

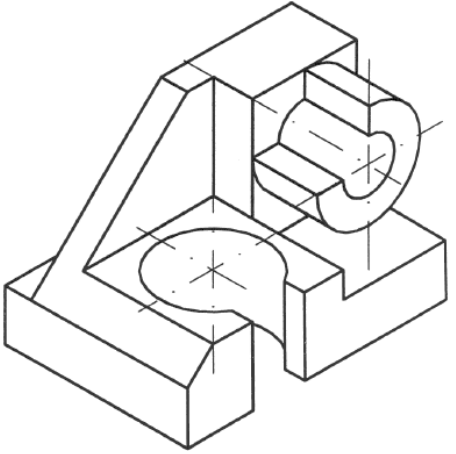

## **Zadanie 12.**

Który symbol graficzny oznacza iloczyn logiczny sygnałów?

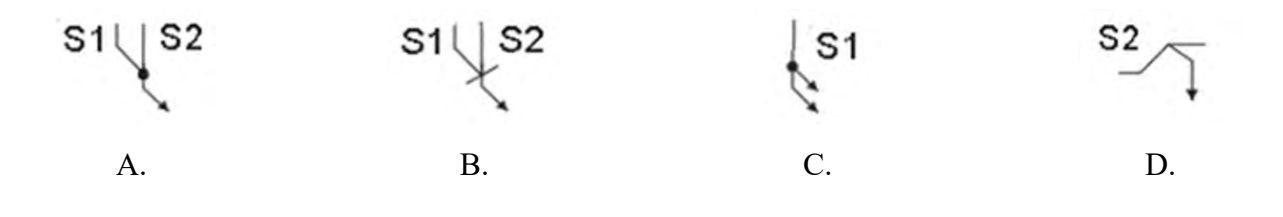

# **Zadanie 13.**

Jaką kinematykę powinien posiadać robot na projektowanym stanowisku montażowym, jeżeli jego efektor będzie musiał operować w przestrzeni roboczej w kształcie niepełnego cylindra?

- A. RTT
- B. RRR
- C. TTT
- D. TTR

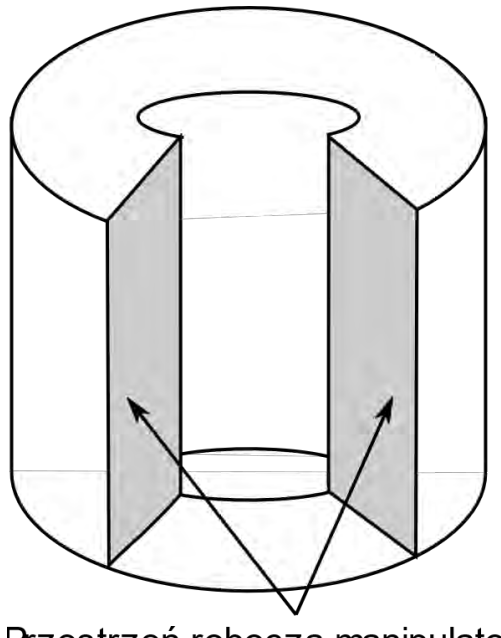

Przestrzeń robocza manipulatora

### **Zadanie 14.**

Ultradźwiękowy przetwornik poziomu, którego parametry przedstawiono w ramce, wymaga do prawidłowej pracy zasilania m.in. prądem o natężeniu

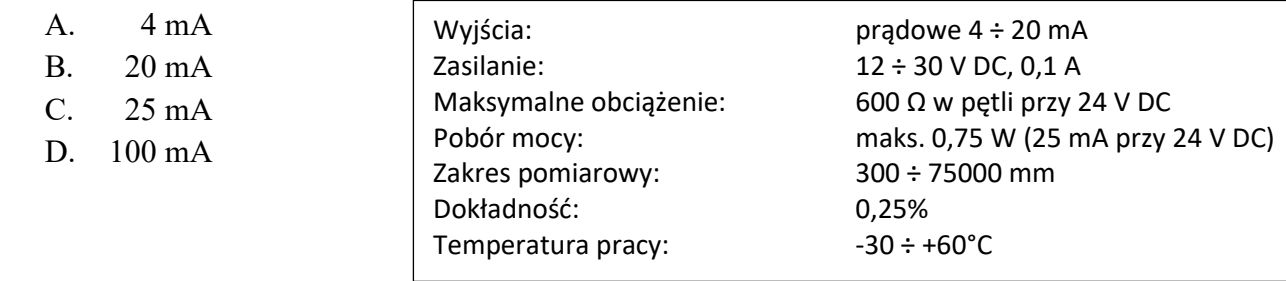

### **Zadanie 15.**

Które przebiegi czasowe układu kombinacyjnego odpowiadają układowi kombinacyjnemu realizującemu funkcje O $1 = 11 \oplus 12$ ?

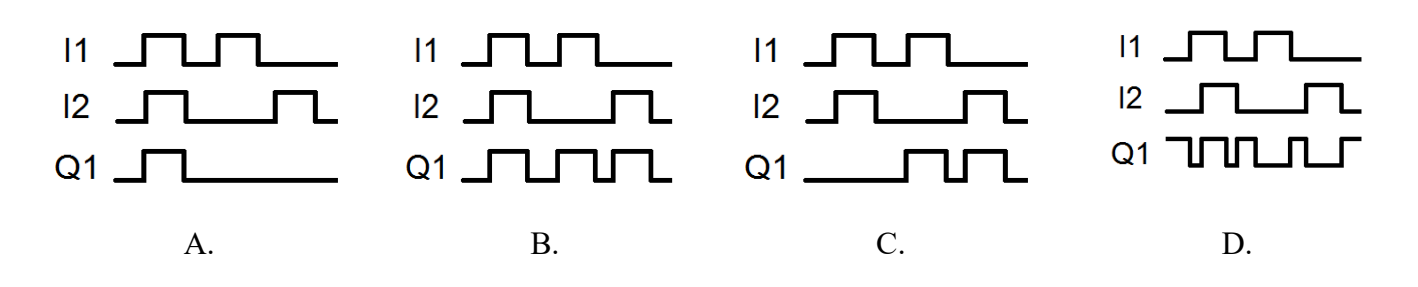

# **Zadanie 16.**

Sekwencja działań w krokach K4 i K5 ma być powtórzona kilkukrotnie. Graficznym opisem tej sytuacji jest fragment grafu przedstawiony na rysunku

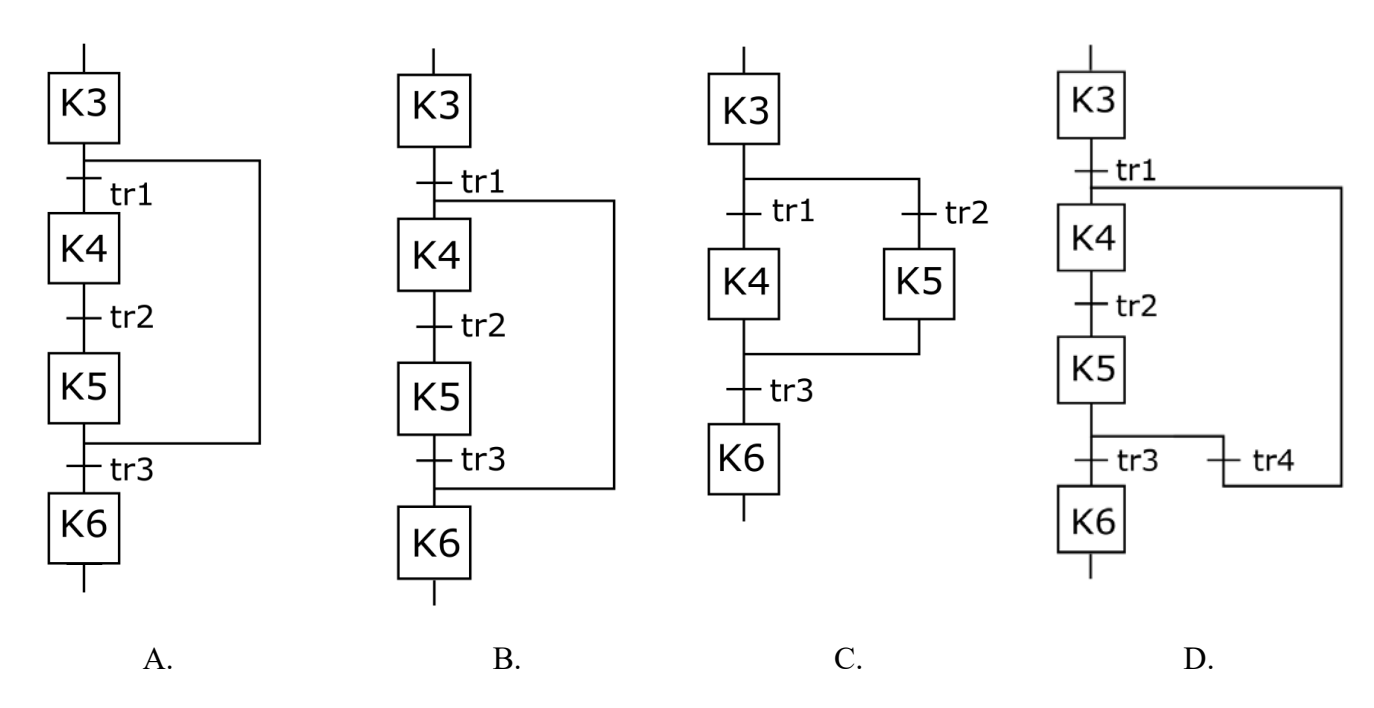

## **Zadanie 17.**

Zgodnie ze schematem układu sterowania przedstawionym na rysunku, w układzie należy zastosować dwa czujniki magnetyczne

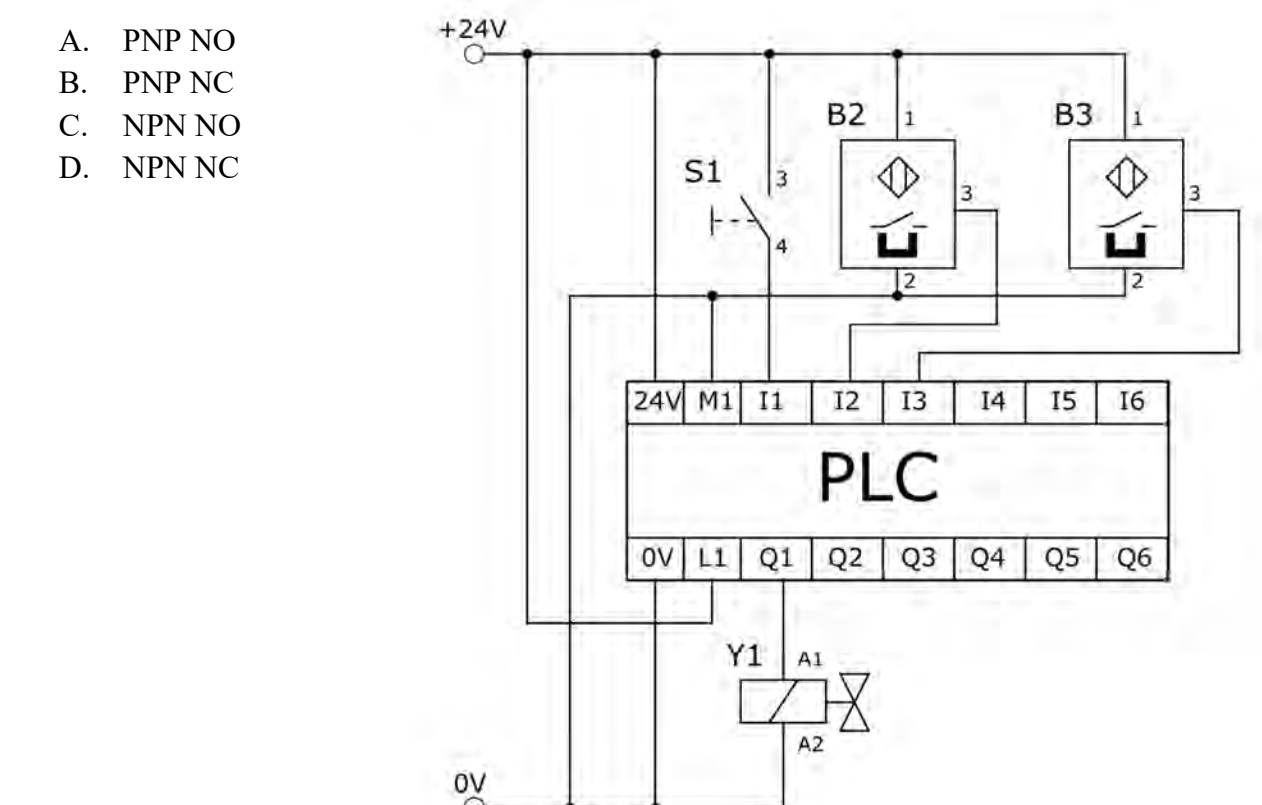

### **Zadanie 18.**

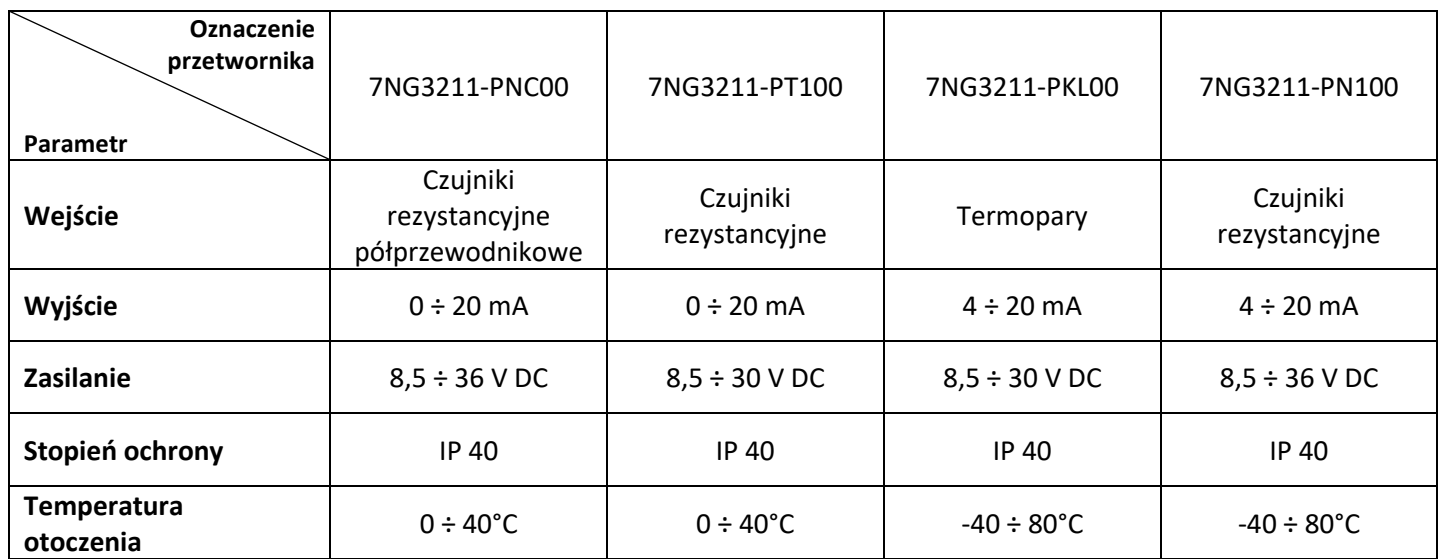

Wskaż oznaczenie przetwornika temperatury, który należy zamontować w układzie mechatronicznym, jeżeli:

- elementem sensorycznym w układzie jest czujnik Pt 100,
- przetwornik będzie zasilany z zasilacza wewnętrznego sterownika PLC (24 V DC),
- $-$  wyjście przetwornika podłączone będzie do wejścia analogowego  $4 \div 20$  mA sterownika,
- układ pomiarowy będzie zamontowany na zewnątrz hali produkcyjnej.
	- A. 7NG3211-PKL00
	- B. 7NG3211-PT100
	- C. 7NG3211-PNC00
	- D. 7NG3211-PN100

#### **Zadanie 19.**

Który z elementów należy zastosować w projektowanym układzie hydraulicznym, w celu uzyskania stałej prędkości wysuwu tłoczyska siłownika przy zmiennym obciążeniu?

- A. Zawór redukcyjny.
- B. Zawór dławiąco-zwrotny.
- C. Zawór zwrotny sterowany.
- D. Regulator natężenia przepływu.

## **Zadanie 20.**

Które schematy przedstawiają elektryczne bezpośrednie sterowanie cewką elektrozaworu sterującego pneumatycznym siłownikiem jednostronnego działania?

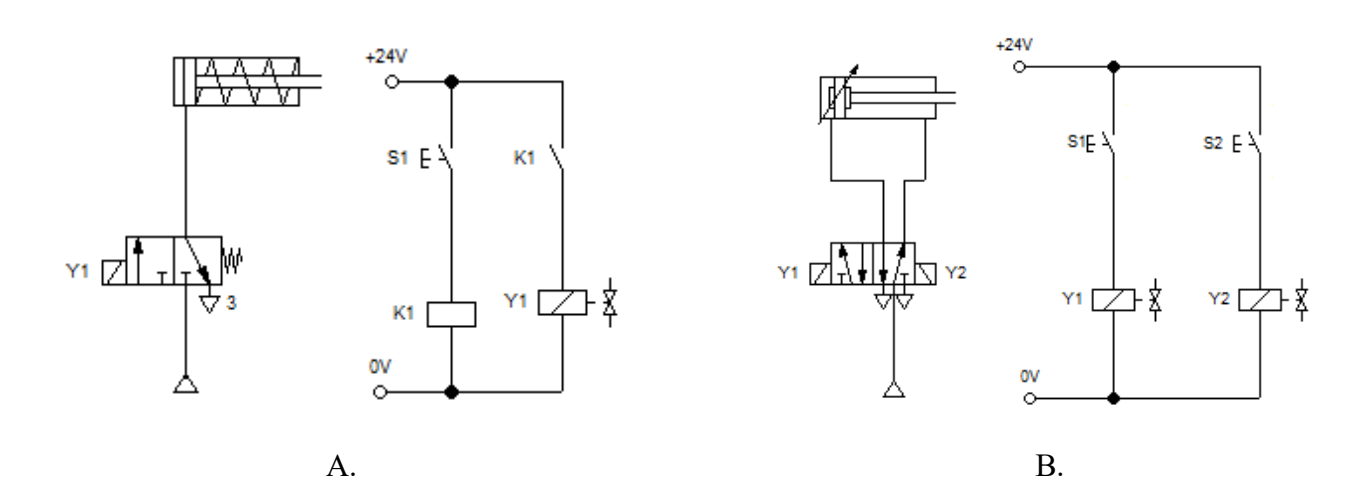

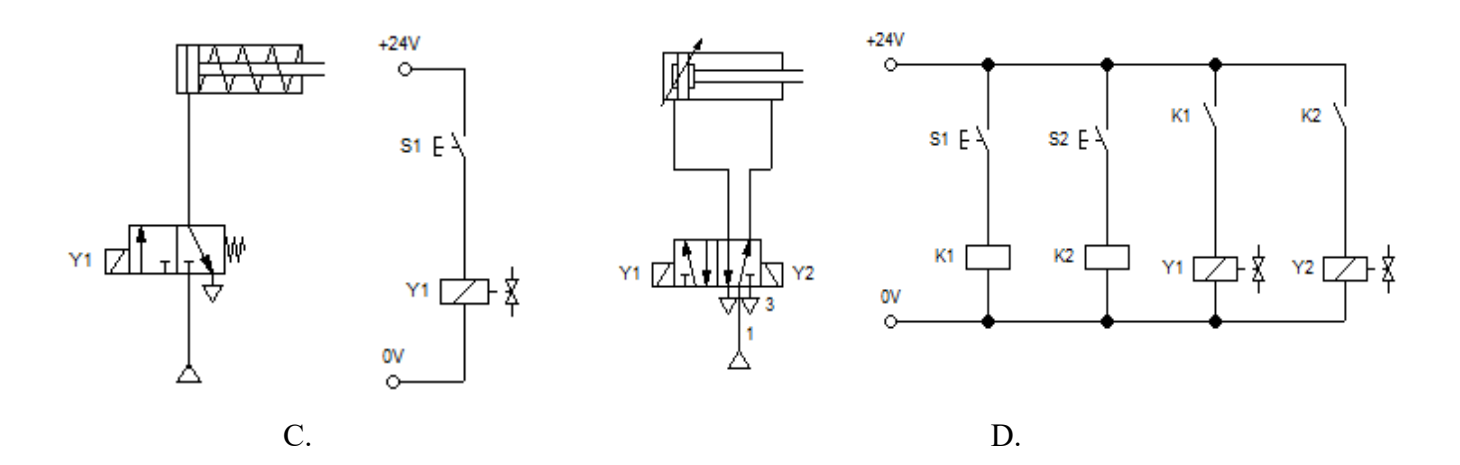

### **Zadanie 21.**

Aby zmienić skok gwintu należy zmienić wartość liczbową przy literze adresowej

- A. D (korektor narzędzia)
- B. F (prędkość posuwu)
- C. T (wybór narzędzia)
- D. Q (promień wodzący)

N100 G00 X55 Z5 N110 T3 S80 M03 N120 G31 X50 Z-30 D-2 F3 Q3

## **Zadanie 22.**

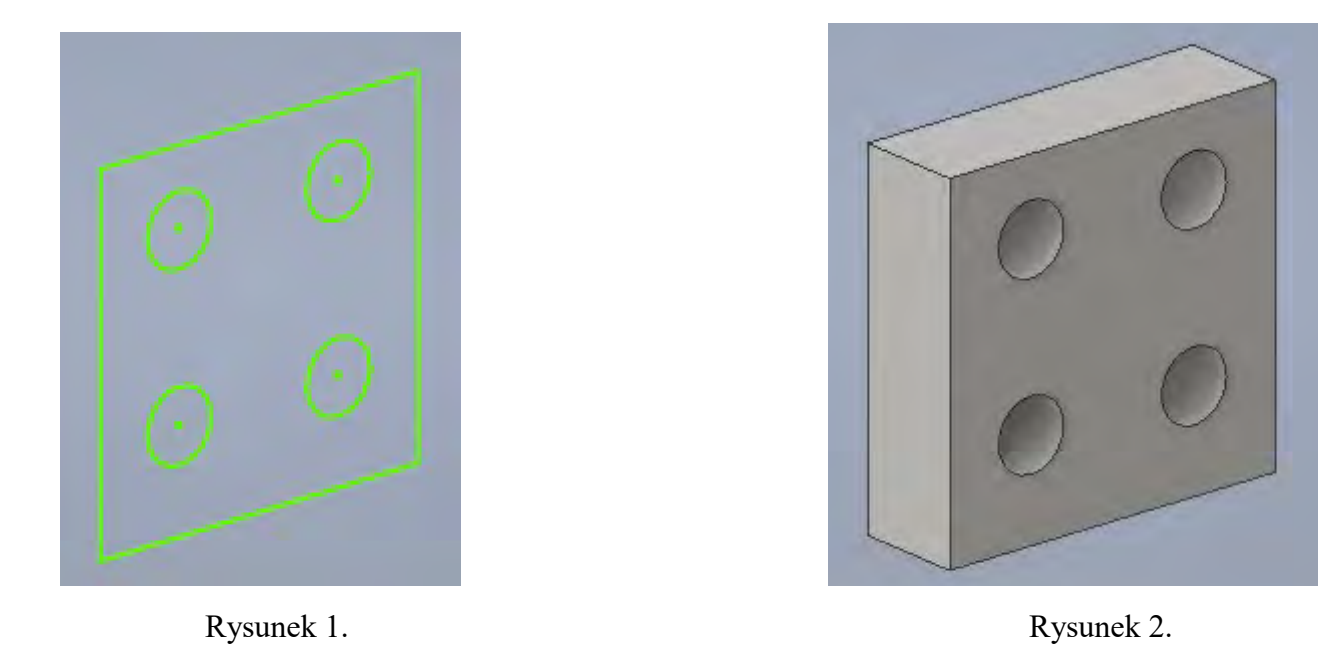

Którą operację należy wykonać w programie CAD, aby ze szkicu przedstawionego na rysunku 1. otrzymać bryłę 3D przedstawioną na rysunku 2.?

- A. Wyciągnięcie proste.
- B. Wyciągnięcie złożone.
- C. Wyciągnięcie obrotowe.
- D. Przeciągnięcie po ścieżce.

### **Zadanie 23.**

Opisy wejść i wyjść licznika CTUD

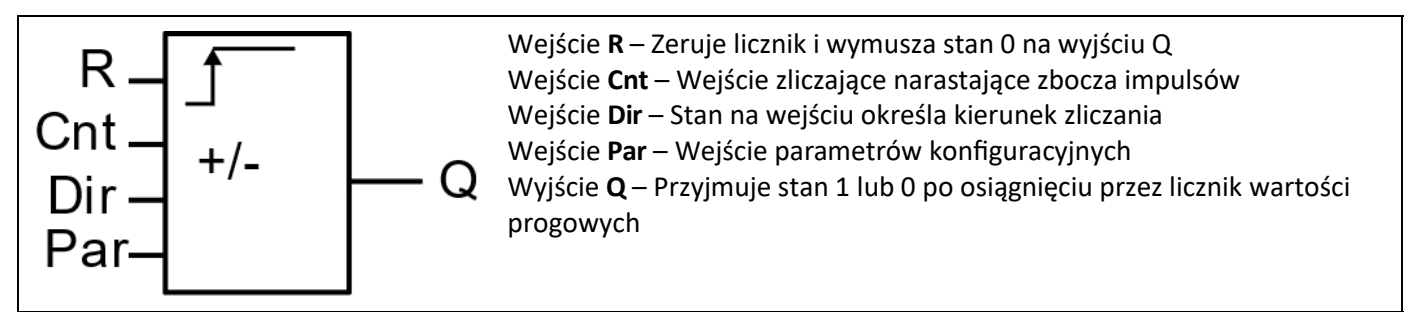

Do którego wejścia licznika CTUD należy podłączyć sygnał sterujący kierunkiem zliczania impulsów (dodawaniem/odejmowaniem)?

- A. R
- B. Cnt
- C. Dir
- D. Par

# **Zadanie 24.**

Zgodnie z zasadą tworzenia programu w języku SFC

- A. dwa kroki nie mogą być bezpośrednio ze sobą połączone, muszą być rozdzielone tranzycją.
- B. dwa kroki powinny być bezpośrednio ze sobą połączone, nie mogą być rozdzielone tranzycją.
- C. dwie tranzycje mogą być bezpośrednio ze sobą połączone, nie muszą być rozdzielone krokiem.
- D. dwie tranzycje powinny być bezpośrednio ze sobą połączone, nie mogą być rozdzielone krokiem.

#### **Zadanie 25.**

Który z algorytmów zawiera sekwencję współbieżną zapisaną zgodnie z zasadami języka SFC?

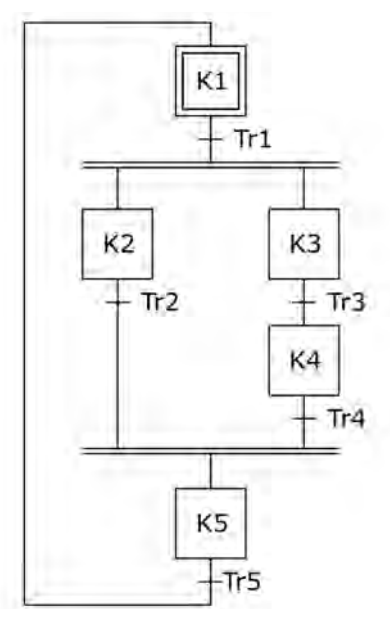

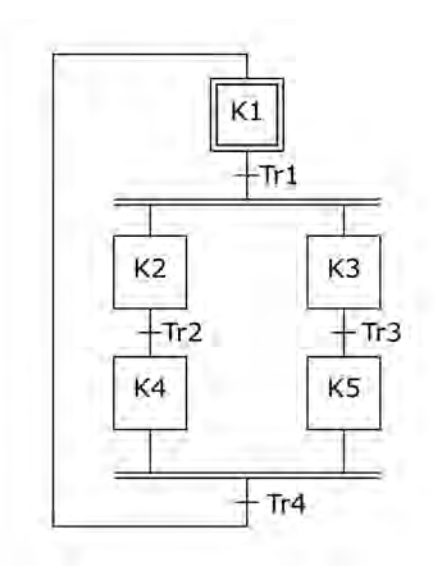

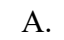

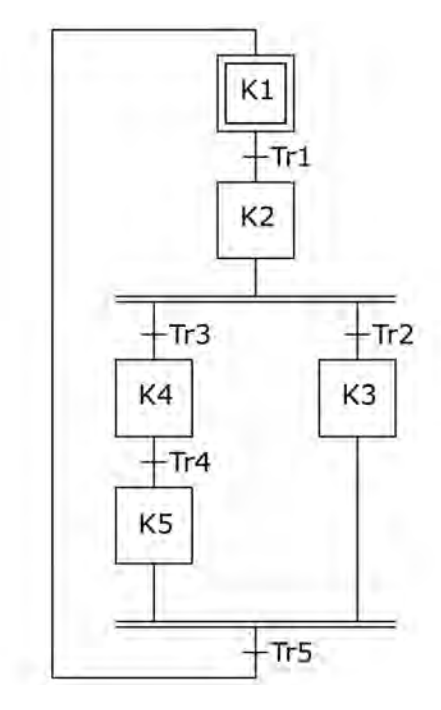

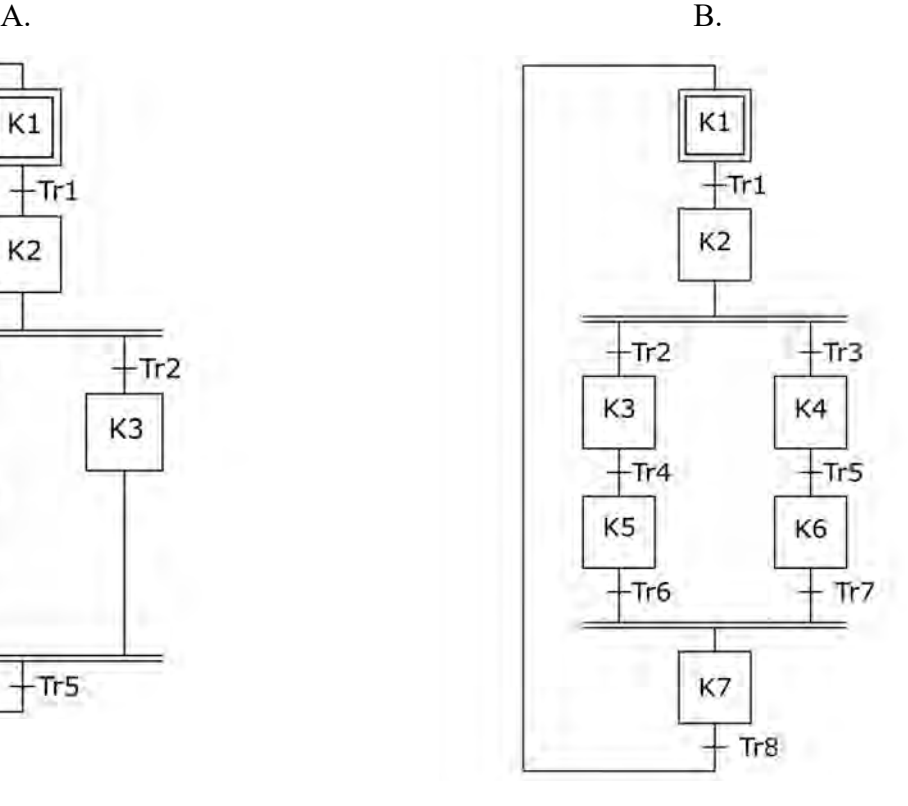

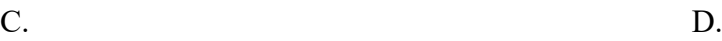

Strona 13 z 22 Więcej arkuszy znajdziesz na stronie: arkusze.pl

## **Zadanie 26.**

Do wejść I1 i I2 zostały podłączone przyciski NC, a do wyjścia Q1 lampka sygnalizacyjna. Lampka ma świecić, gdy żaden z przycisków nie zostanie naciśnięty. Który z programów realizuje opisane działanie?

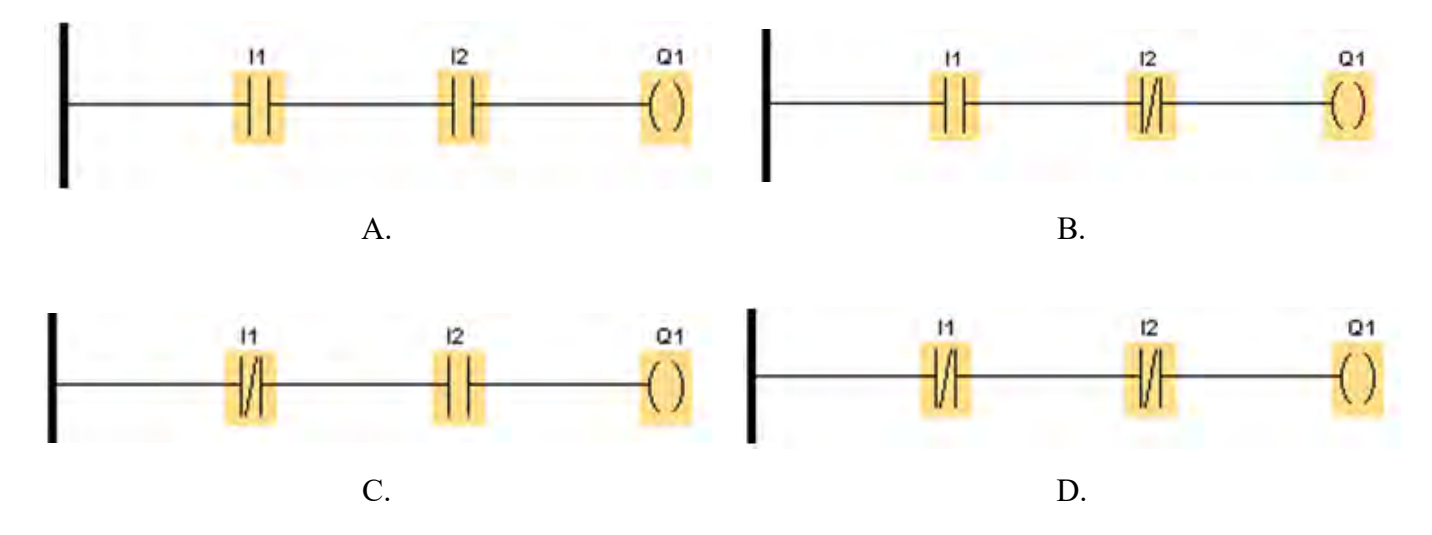

**Zadanie 27.**

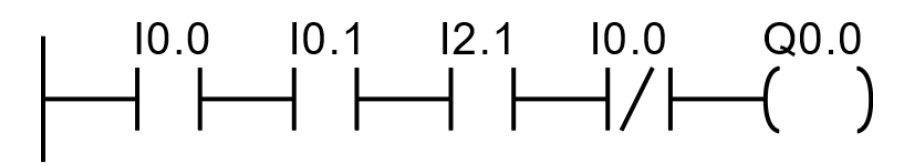

Stan wyjścia Q0.0

- A. jest równy 0
- B. jest równy 1
- C. zależy od wartości sumy wejść I0.0, I0.1, I2.1
- D. zależy wyłącznie od wartości iloczynu wejść I0.1, I2.1

# **Zadanie 28.**

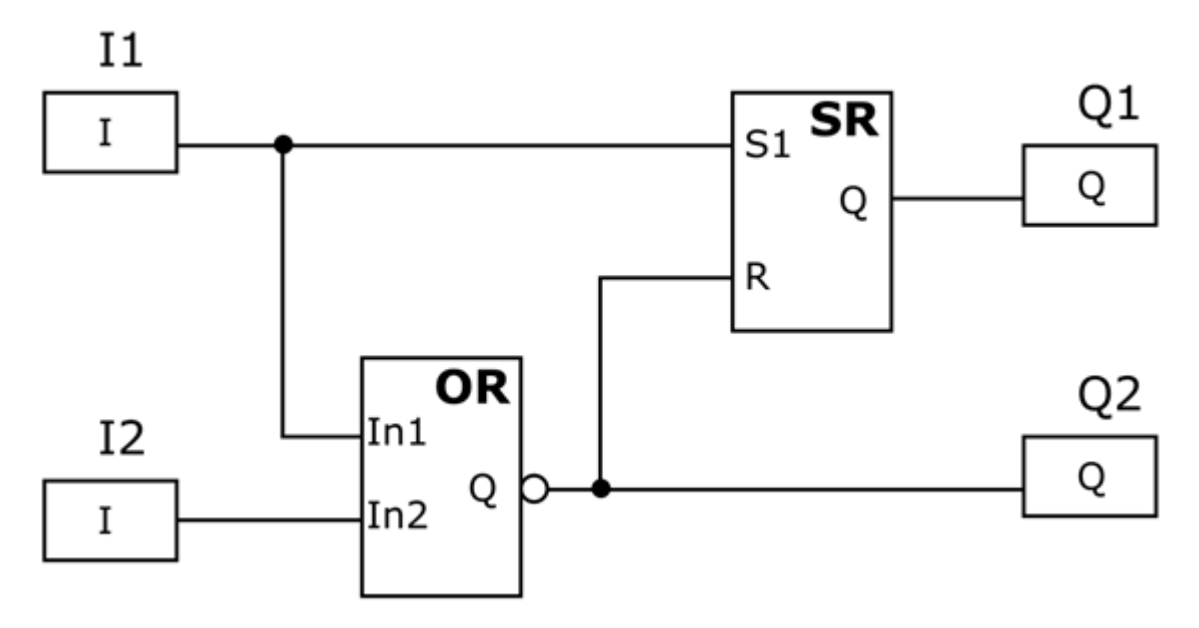

Który stan wyjść **nie jest** możliwy w programie przedstawionym na rysunku?

- A. Q1=0 i Q2=0
- B. Q1=0 i Q2=1
- C.  $Q1=1$  i  $Q2=0$
- D. Q1=1 i Q2=1

#### **Zadanie 29.**

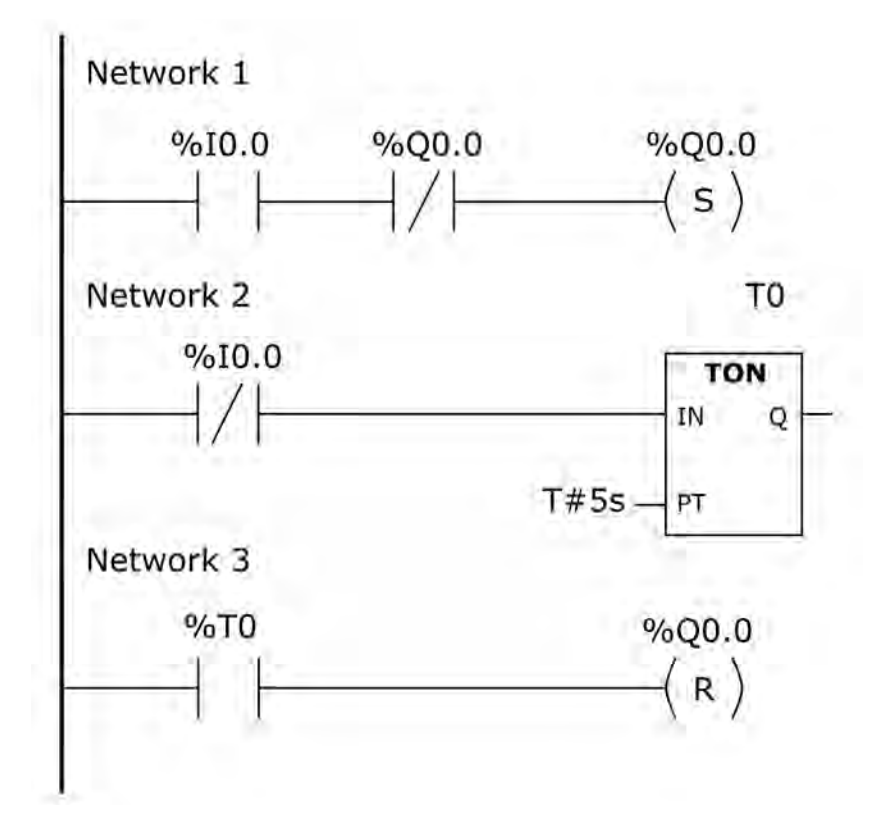

W niektórych sterownikach nie są dostępne wszystkie funkcje bloków czasowych. Przedstawiony program realizuje działanie timera typu

- A. TP
- B. TOF
- C. TOFR
- D. TONR

### **Zadanie 30.**

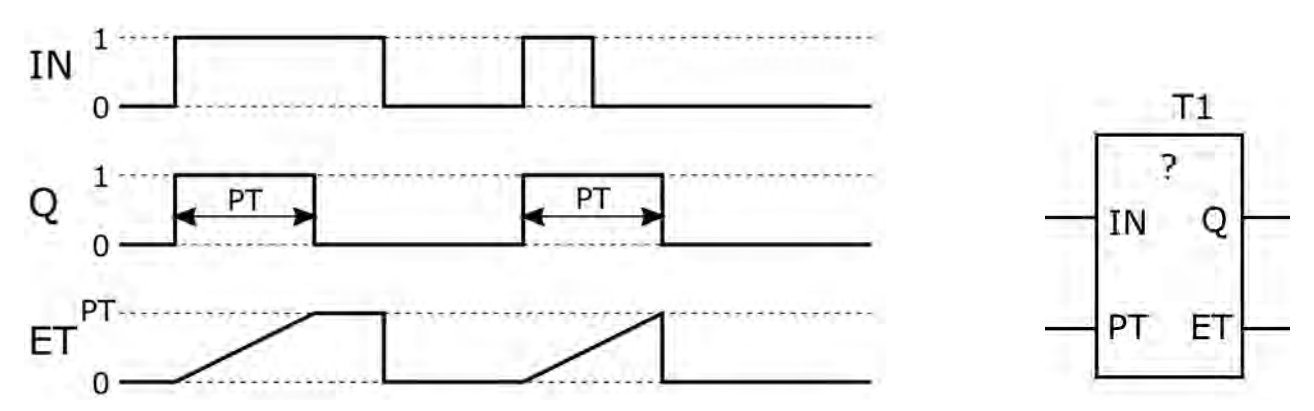

Który timer użyty w programie tylko jeden raz realizuje działanie zgodnie z przedstawionym diagramem?

- A. TP
- B. TOF
- C. TON
- D. TONR

#### **Zadanie 31.**

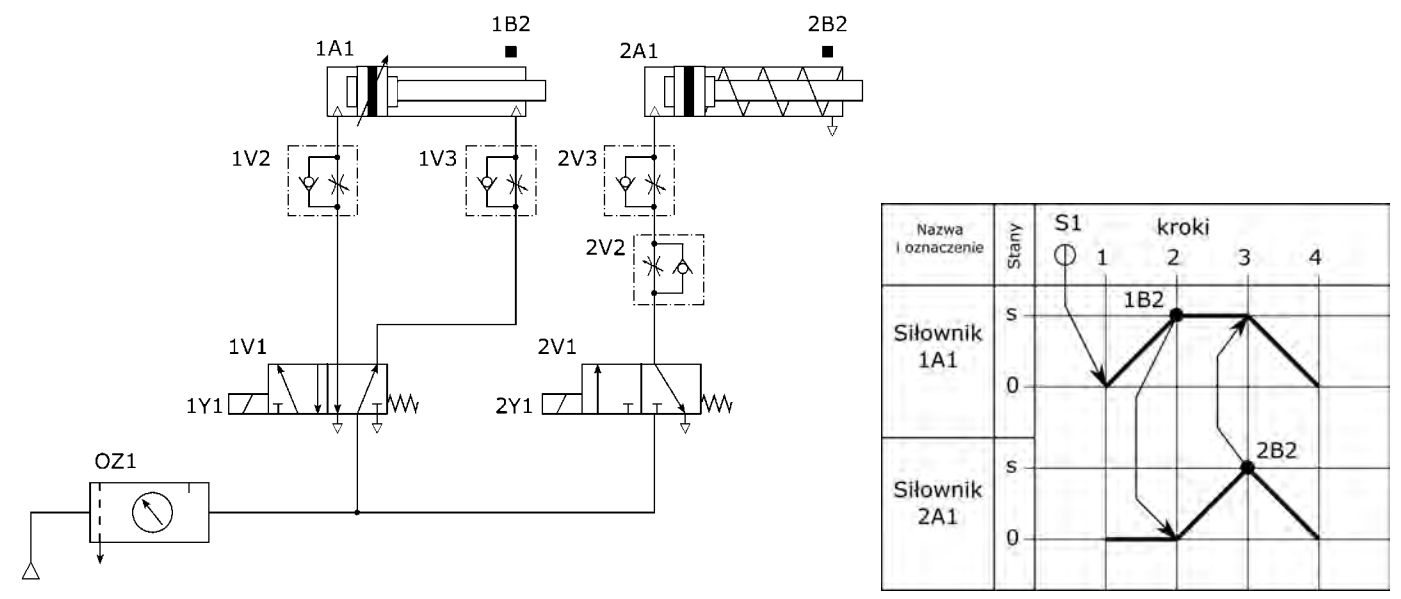

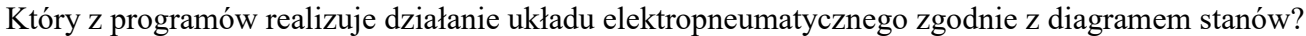

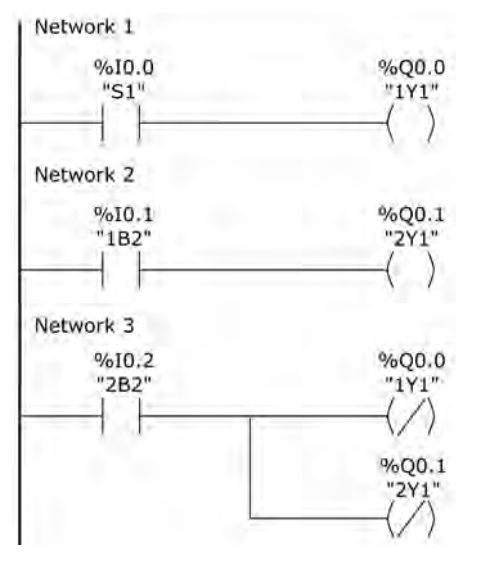

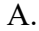

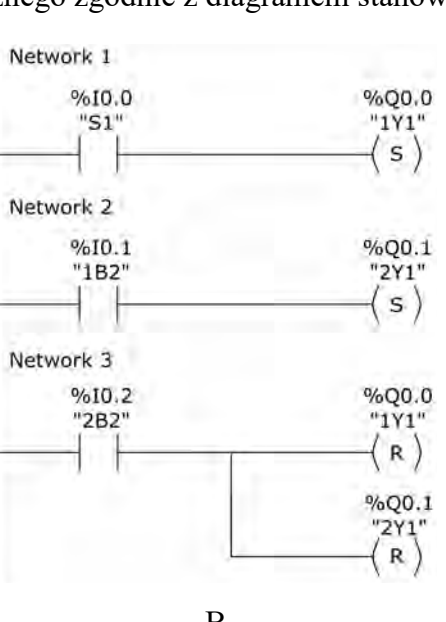

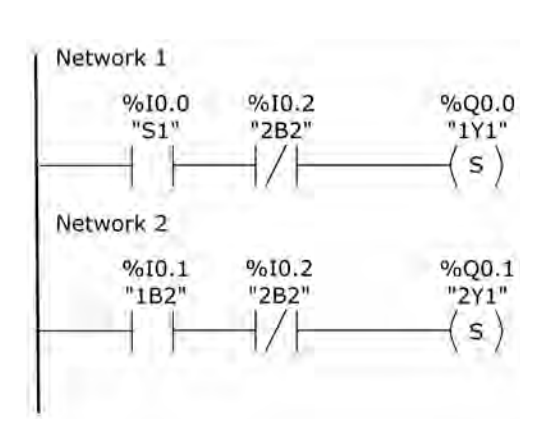

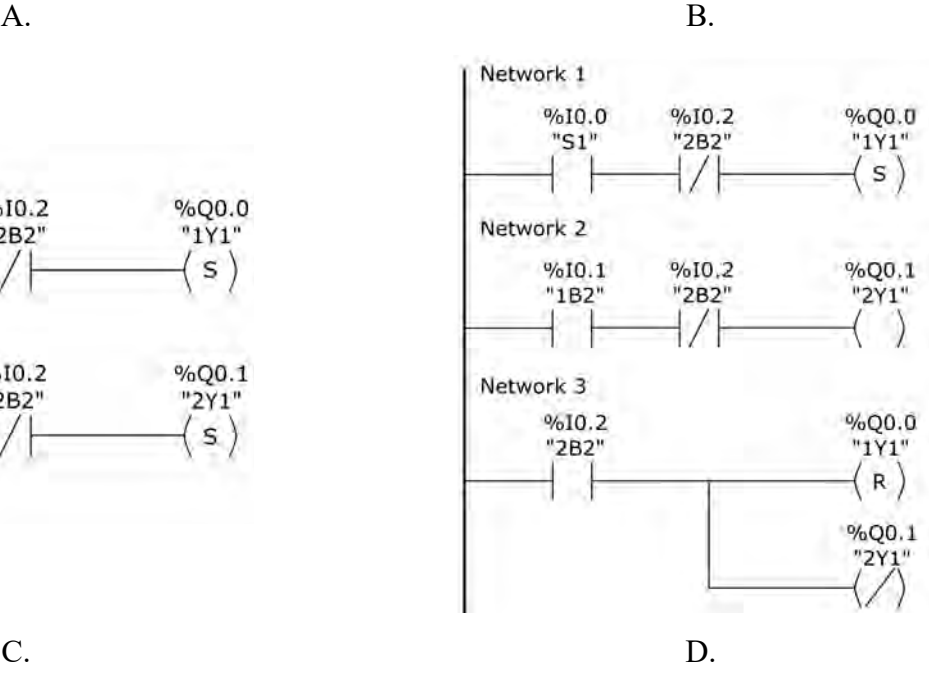

Strona 17 z 22 Więcej arkuszy znajdziesz na stronie: arkusze.pl

#### **Zadanie 32.**

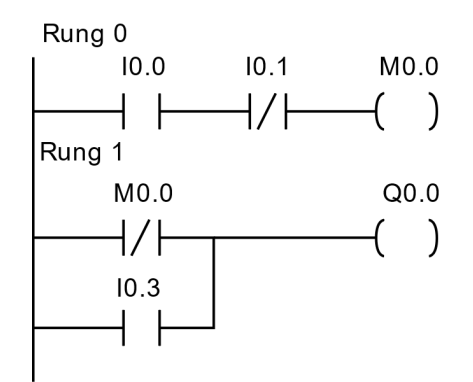

Która ze struktur języka IL zostanie wyświetlona w edytorze, po wykonaniu konwersji programu z języka LD na IL?

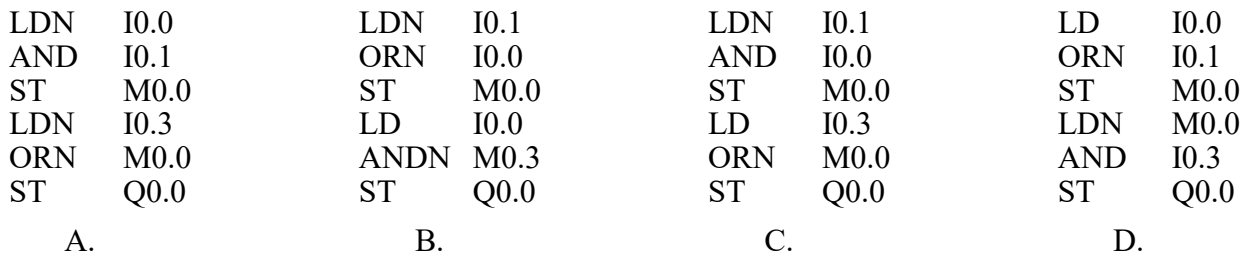

#### **Zadanie 33.**

Którym symbolem literowym oznaczane są wyjścia analogowe sterowników PLC?

- A. I
- B. Q
- C. AI
- D. AQ

#### **Zadanie 34.**

Do którego bloku pamięci sterownika PLC podczas pisania programu tworzone są odwołania sprawdzające stany fizyczne wejść sterownika?

- A. Roboczej.
- B. Programu.
- C. Użytkowej.
- D. Systemowej.

### **Zadanie 35.**

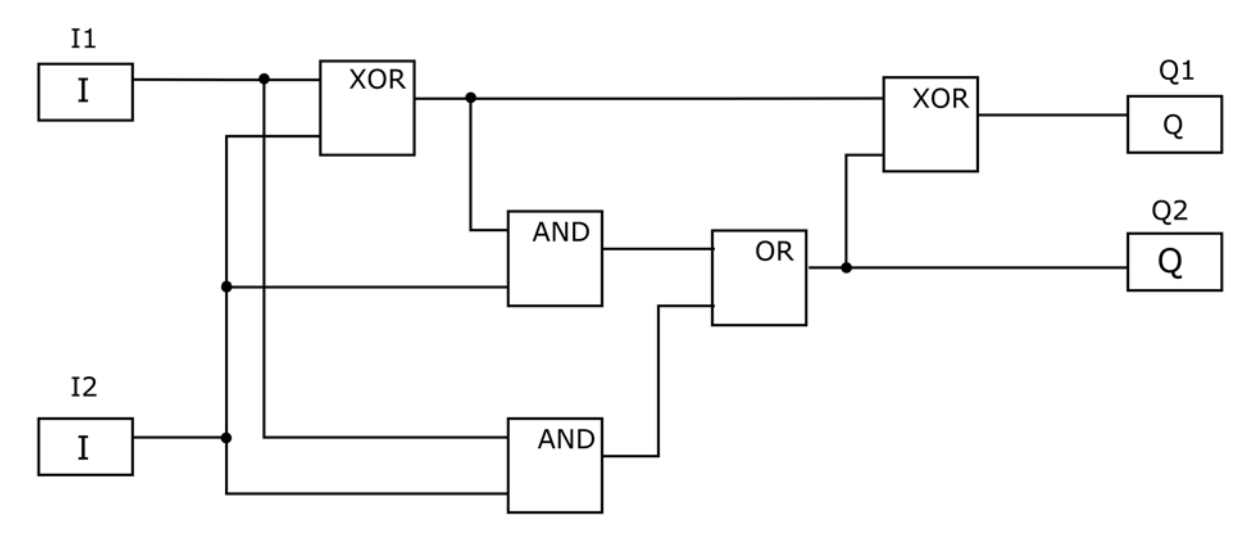

Która z podanych kombinacji wartości logicznych sygnałów na wejściach I1, I2 ustawi jednocześnie na wyjściach Q1 i Q2 wartość logicznej jedynki?

- A. I $1=0$  i I $2=0$
- B. I1=0 i I2=1
- C. I1=1 i I2=0
- D. I1=1 i I2=1

## **Zadanie 36.**

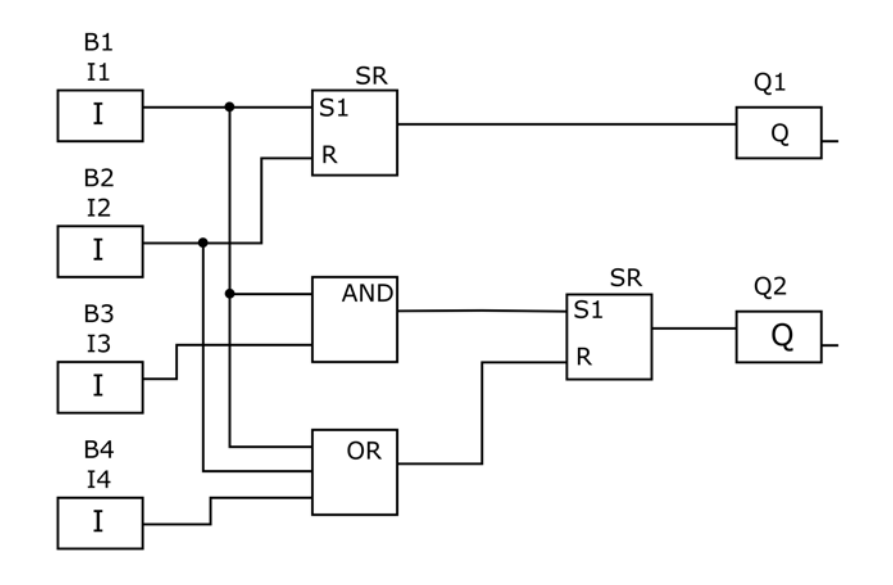

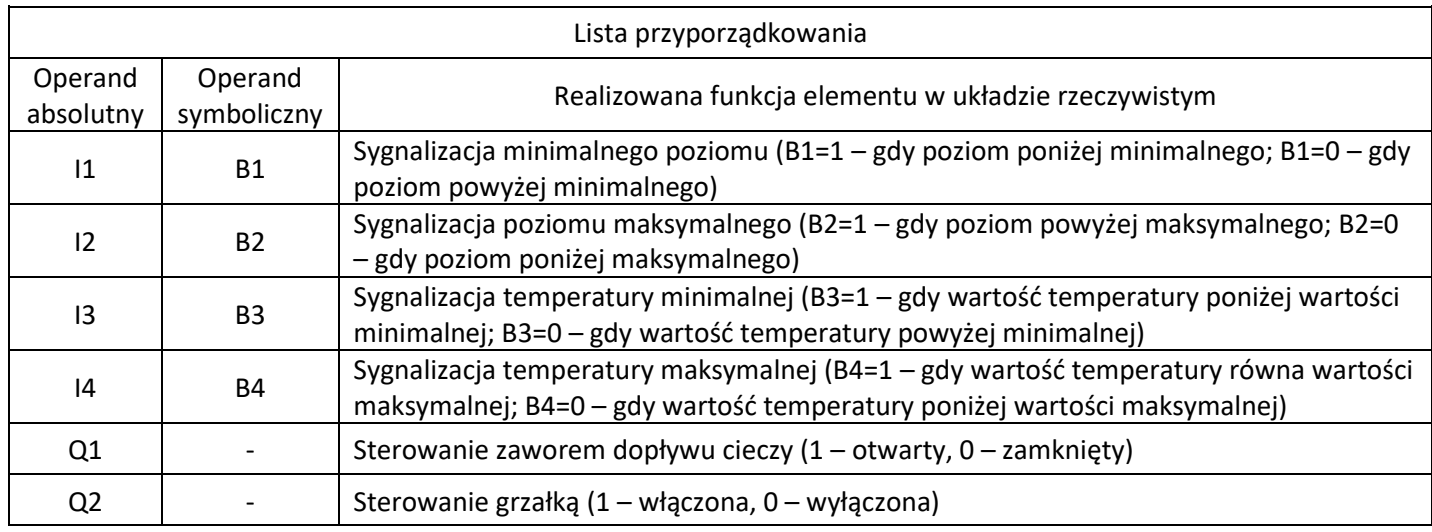

Zadaniem układu jest utrzymanie w zadanych granicach poziomu i temperatury cieczy w zbiorniku. Grzałka jest włączona tylko wtedy, gdy poziom cieczy mieści się w zadanych granicach. Napisany program nie realizuje zadania. Jaka jest przyczyna błędnego działania programu?

- A. Brak negacji I1 na wejściu bramki AND
- B. Brak negacji I3 na wejściu bramki AND
- C. Brak negacji I1 na wejściu bramki OR
- D. Brak negacji I4 na wejściu bramki OR

## **Zadanie 37.**

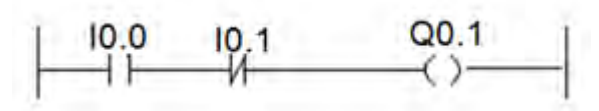

Który z przebiegów przedstawia prawidłowe stany wyjścia Q0.1 dla stanów wejść I0.0 i I0.1, jeżeli zależność pomiędzy zmiennymi opisana jest programem?

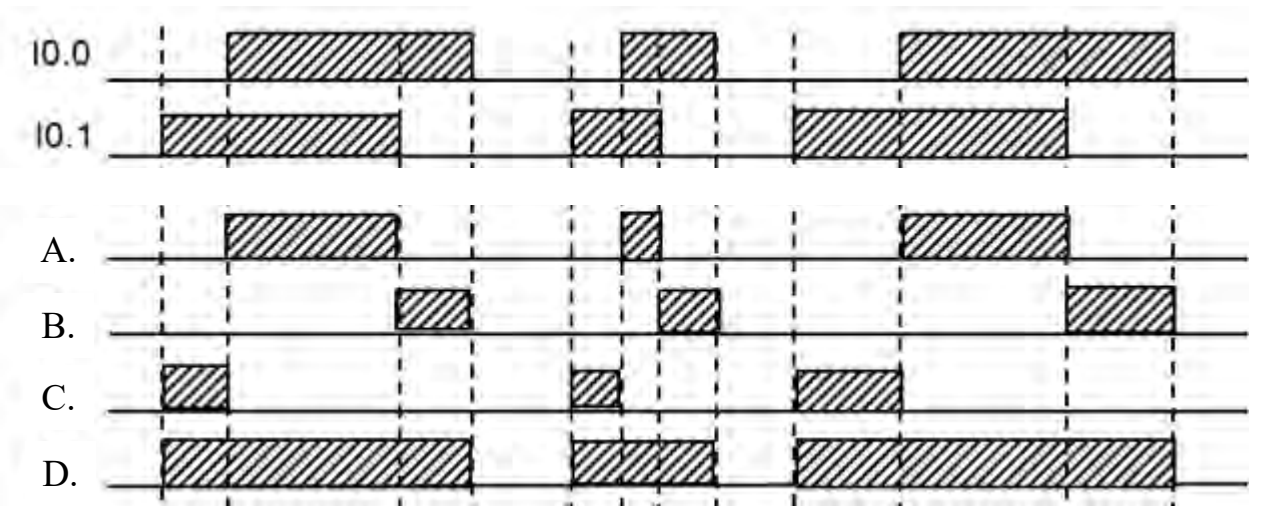

#### **Zadanie 38.**

W układzie zastosowano przycisk S1 (z samoczynnym powrotem, NO). Zwolnienie naciśniętego przycisku powinno uruchomić odmierzenie czasu 3 sekund. Który fragment programu zapewnia realizację opisanego działania?

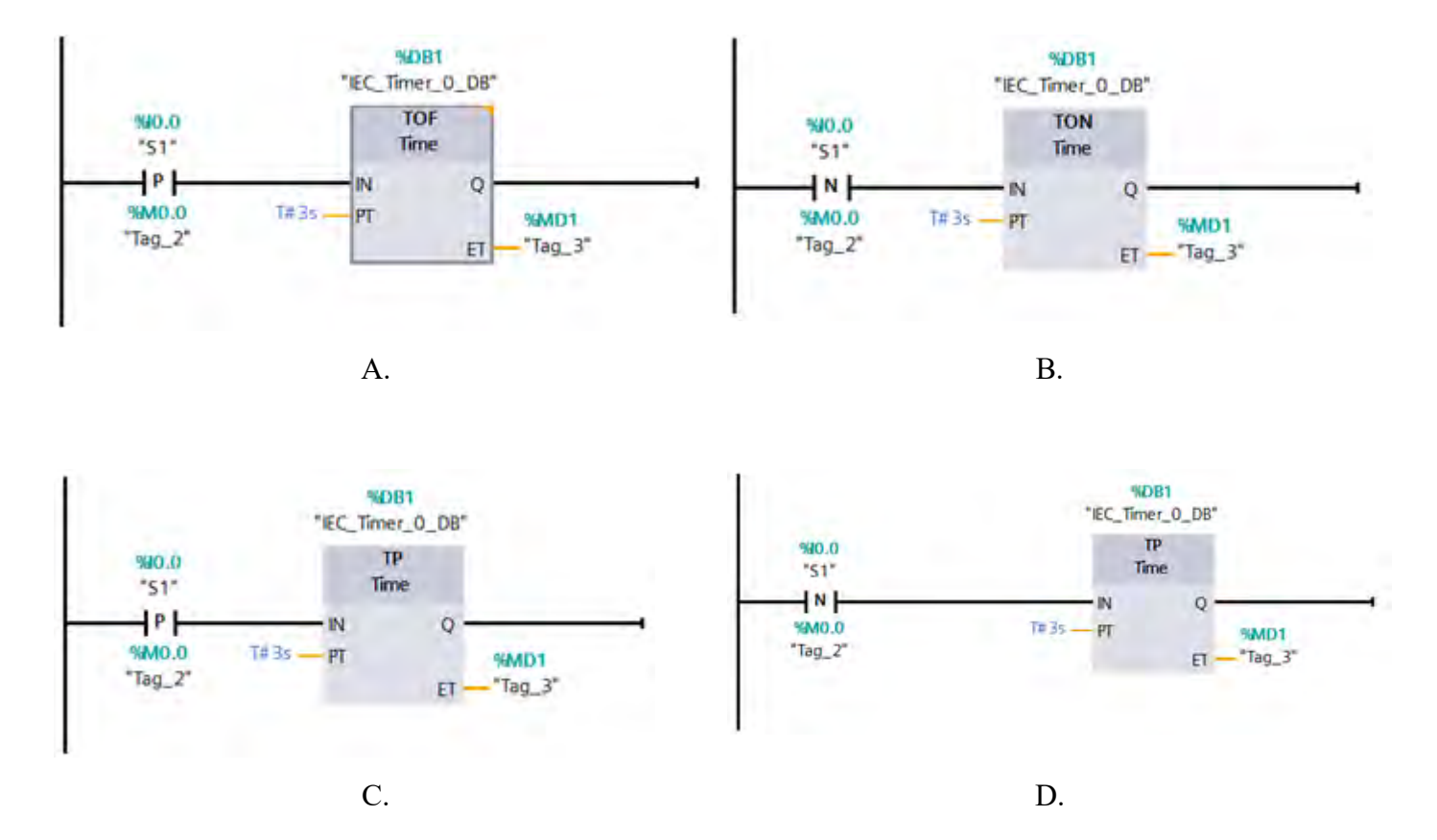

## **Zadanie 39.**

Oprogramowanie komputerowe nadzorujące przebieg procesu w systemach którego najważniejsze funkcje obejmują zbieranie, wizualizację i archiwizację danych oraz alarmowanie i sterowanie procesem, to oprogramowanie

- A. SCADA
- B. CAM
- C. CNC
- D. CAD

#### **Zadanie 40.**

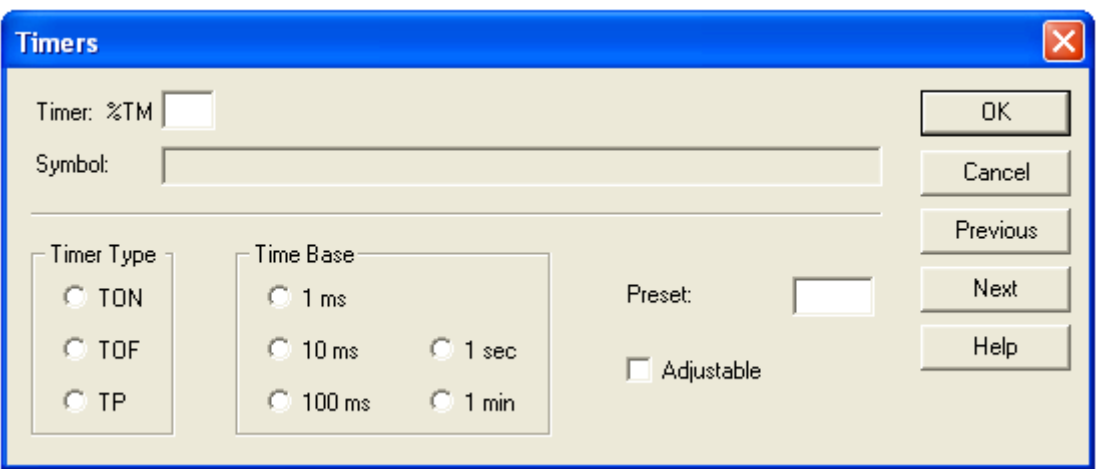

Które nastawy muszą zostać wybrane w oknie konfiguracyjnym timera, aby załączał swoje wyjście na 5 sekund od momentu podania na jego wejście logicznej jedynki?

- A. Timer Type: TP, Time Base: 1 s, Preset: 5
- B. Timer Type: TOF, Time Base: 10 ms, Preset: 50
- C. Timer Type: TON, Time Base: 100 ms, Preset: 50
- D. Timer Type: TP, Time Base: 1 ms, Preset: 500